Księgarnia PWN: Kevin Kenan - Kryptografia w bazach danych

## Spis treści

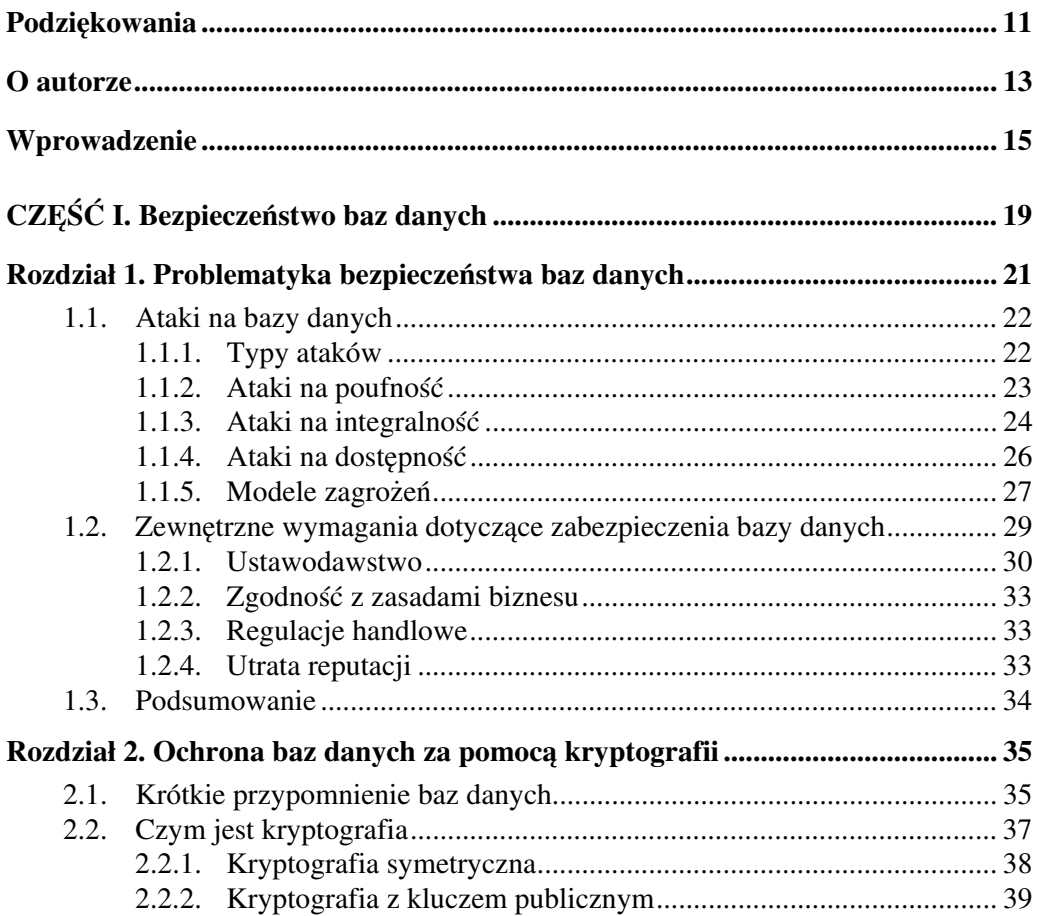

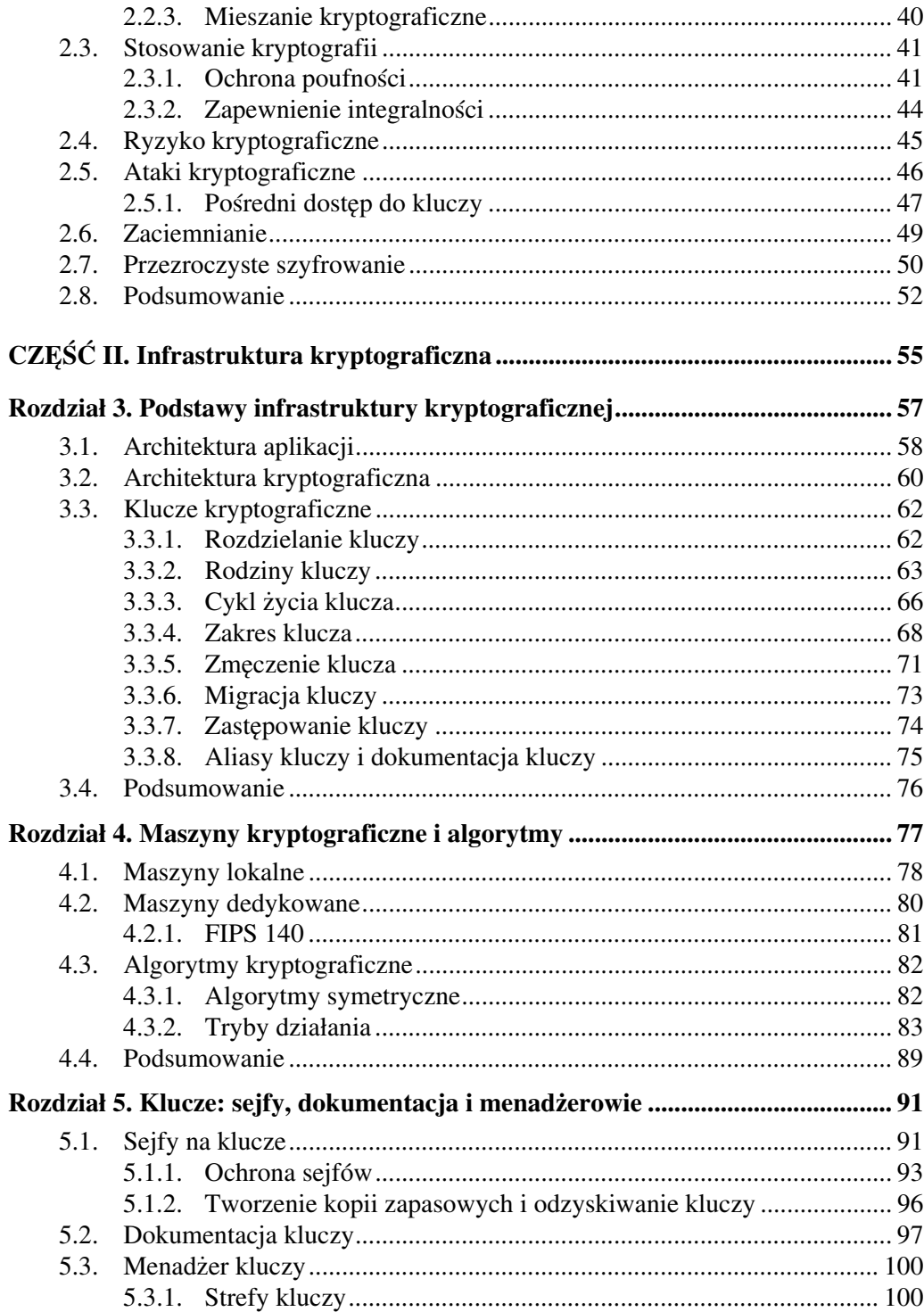

**Contract Contract** 

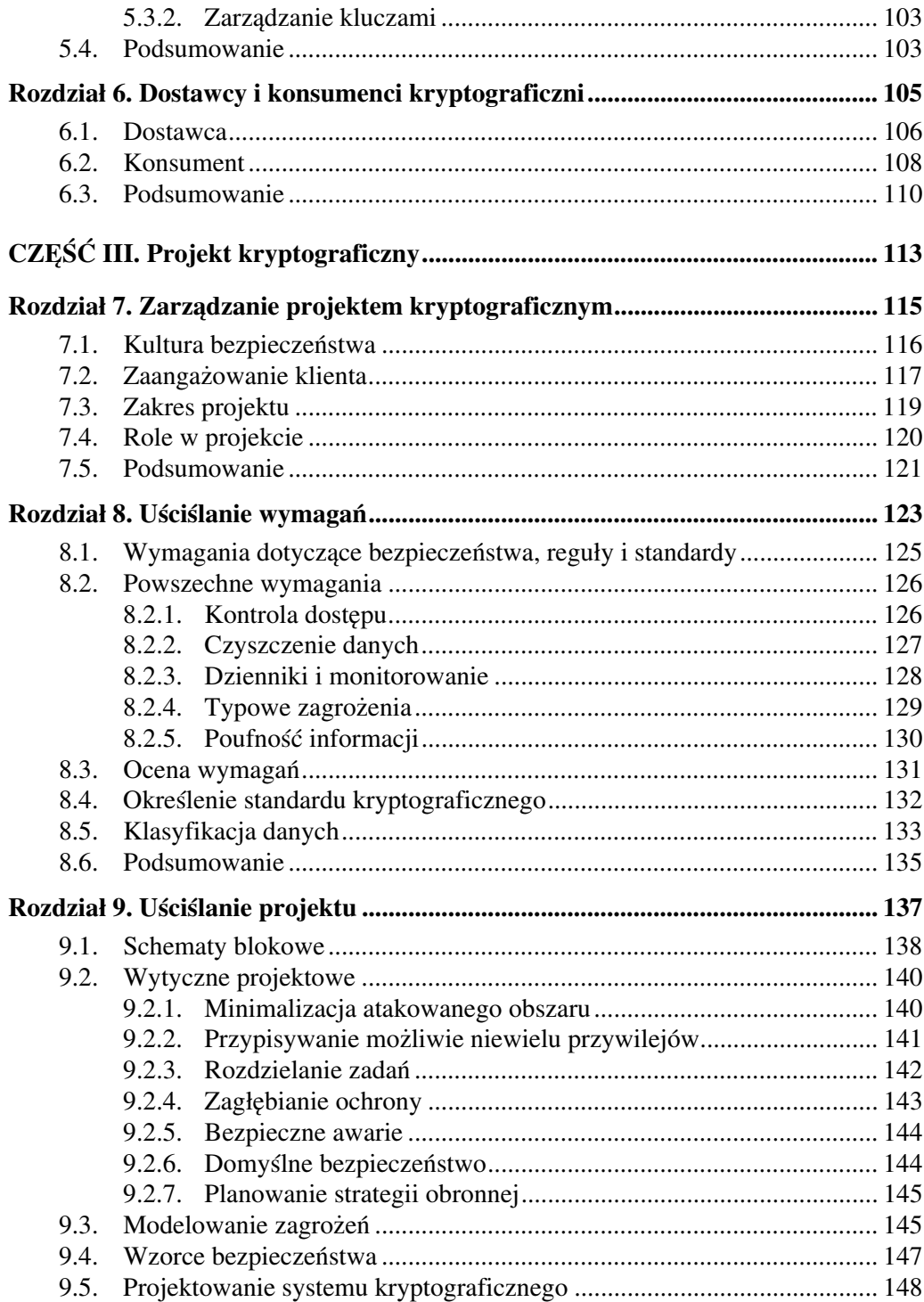

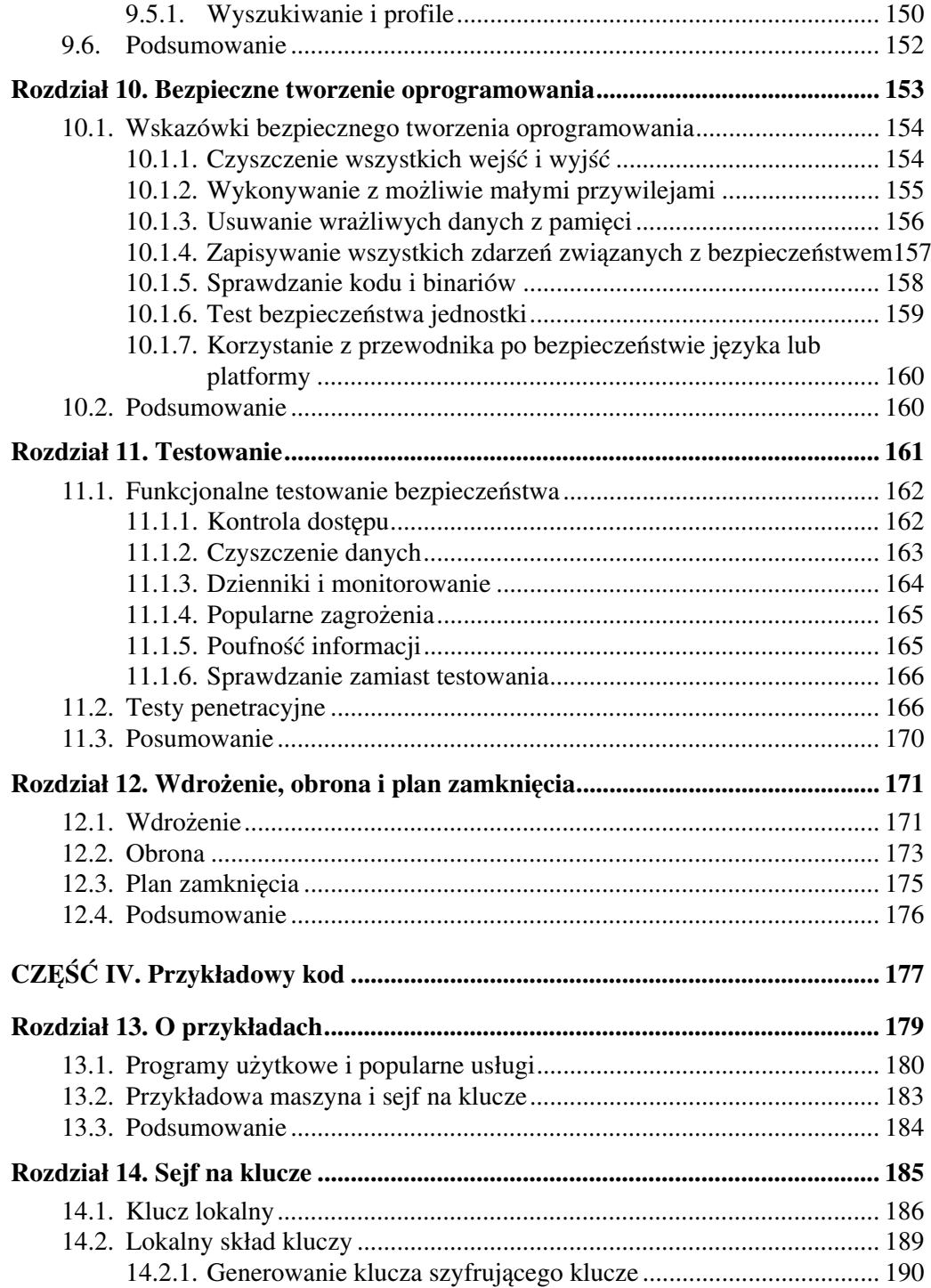

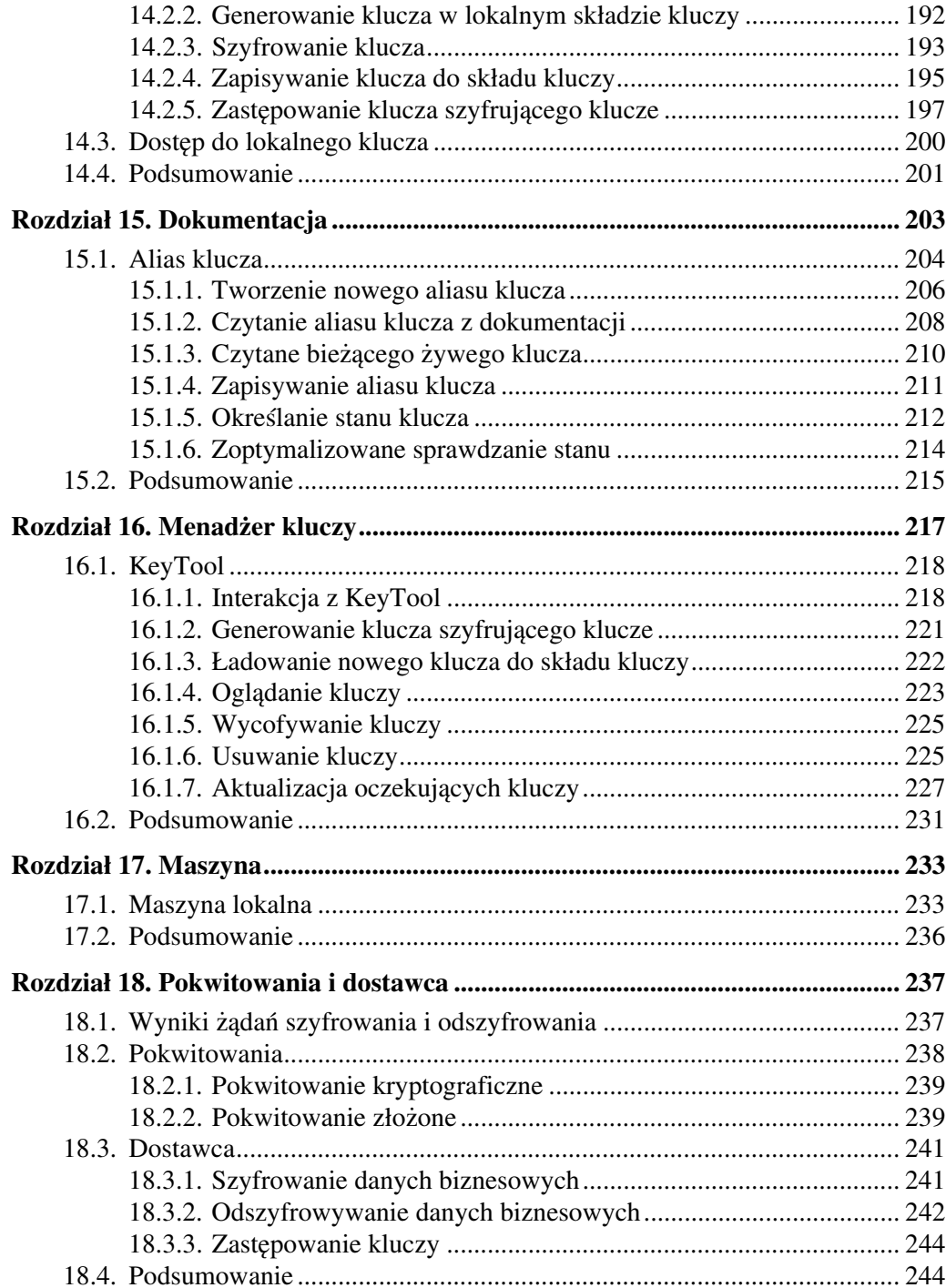

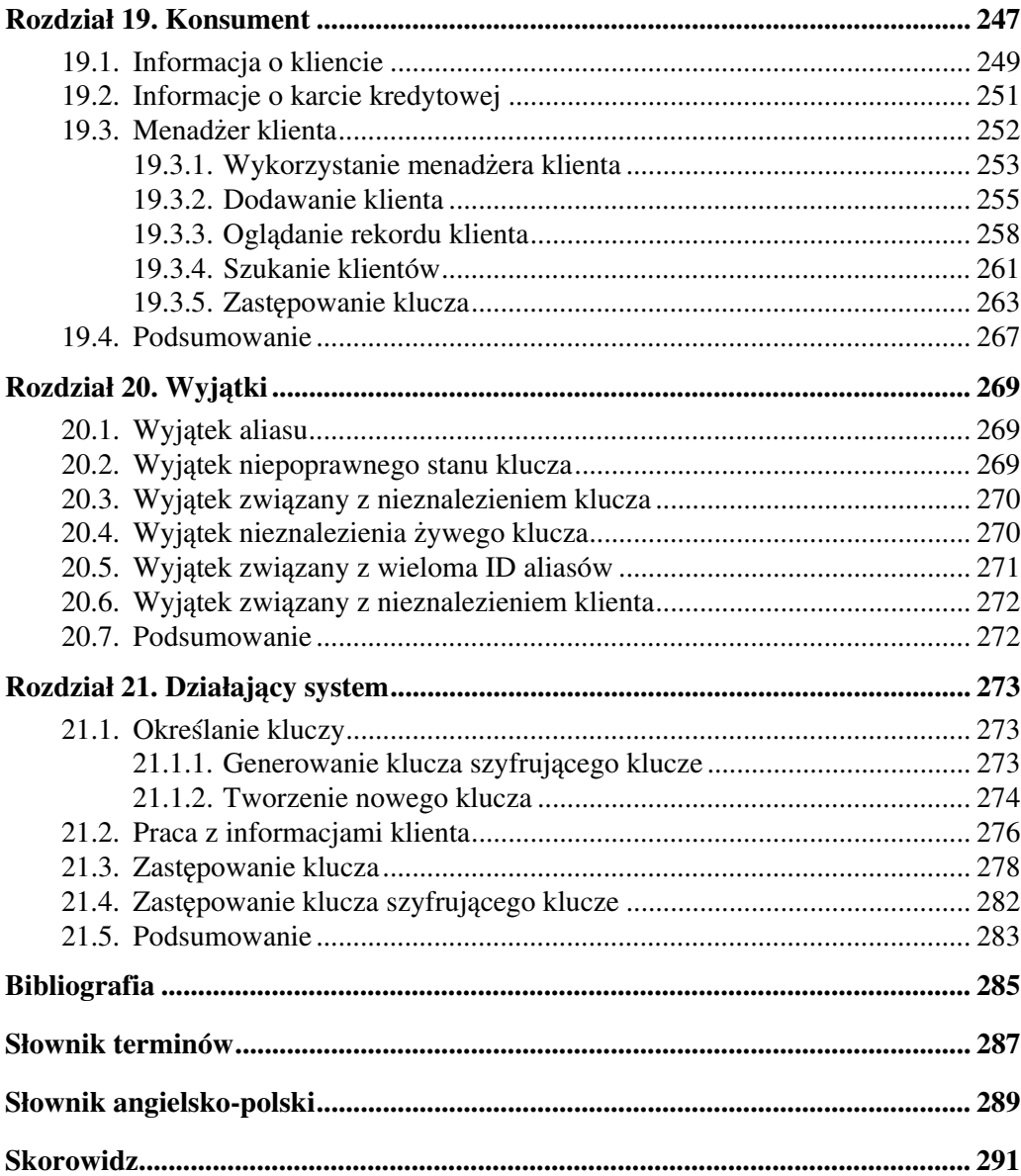